### ProvTAP : restart and WorkingDraft

F.Bonnarel (CDS/ObAS), M.Servillat (Luth/ObsPM) L.Michel (Galhecos/ObAS)

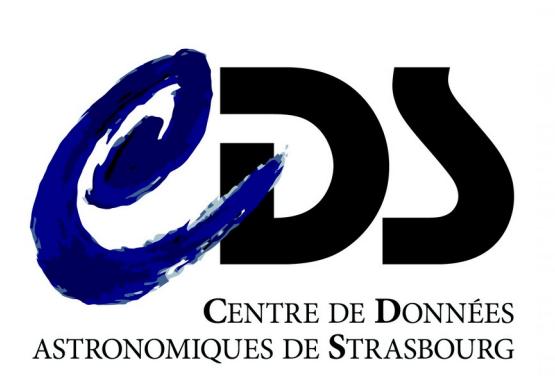

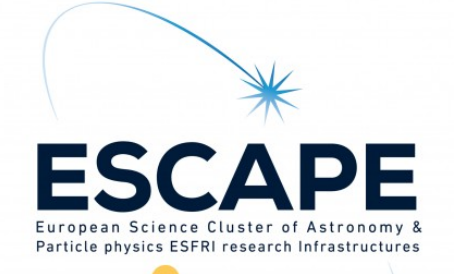

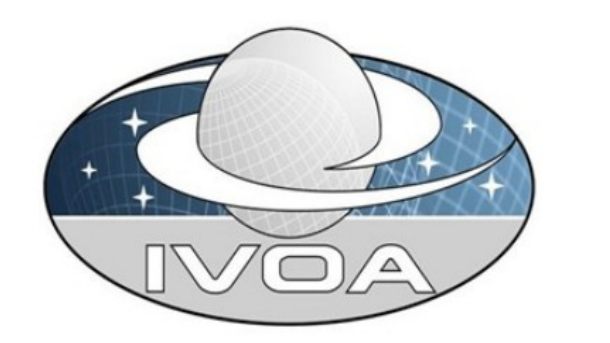

IVOA provenance datamodel: - a lot of additions to entity/activity/agent basics - issue for TAP : this is a loop graph

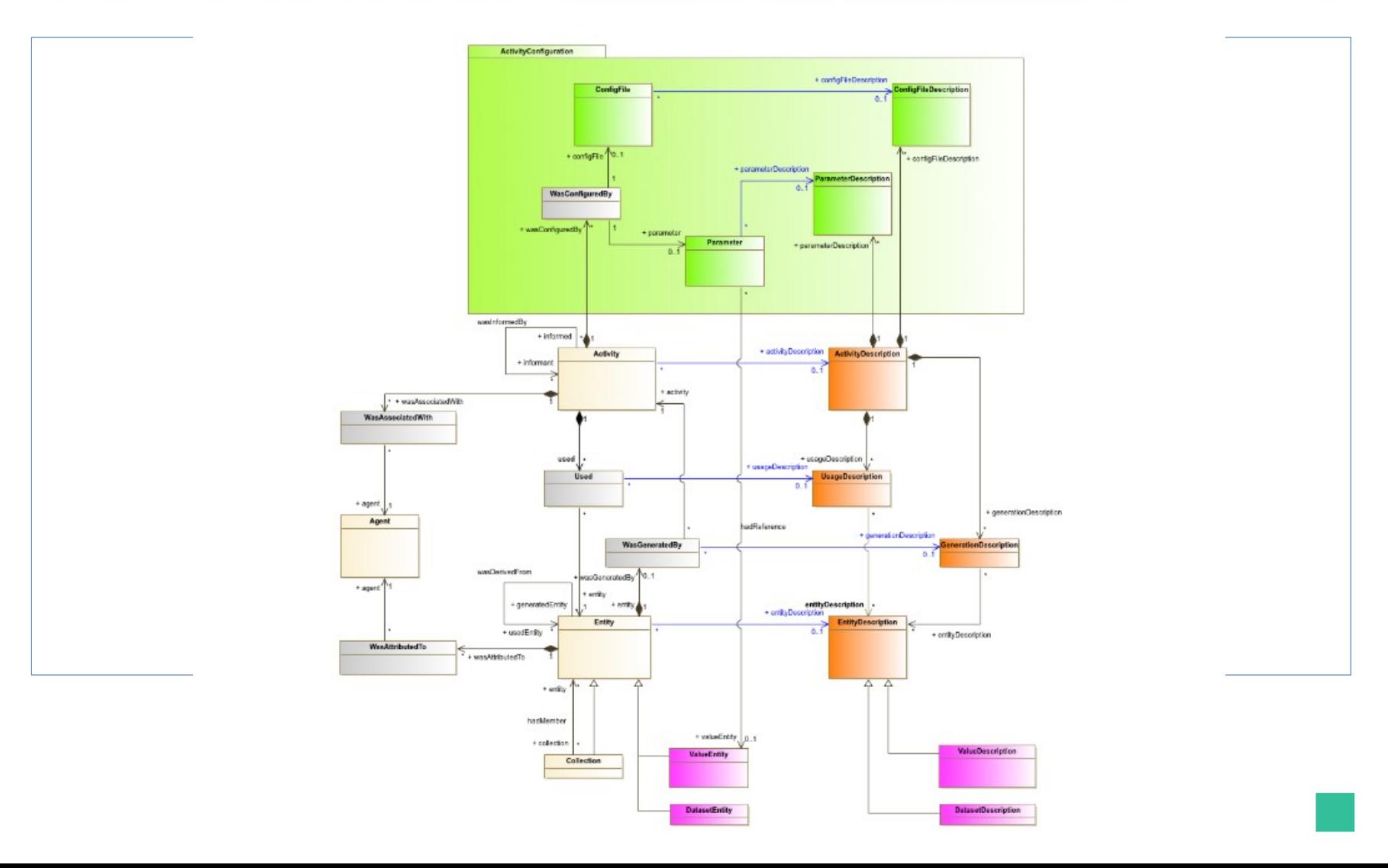

## ProvTAP

- ProvTAP specification is mapping IVOA Provenance data model onto the TAP schema.
- The TAP schema defines
	- table and columns names,
	- Datatypes,
	- Units,
	- Ucds
	- and utypes (model attributed id)
	- $\bullet \rightarrow$  for each model feature !

## TAP SCHEMA = Entity table

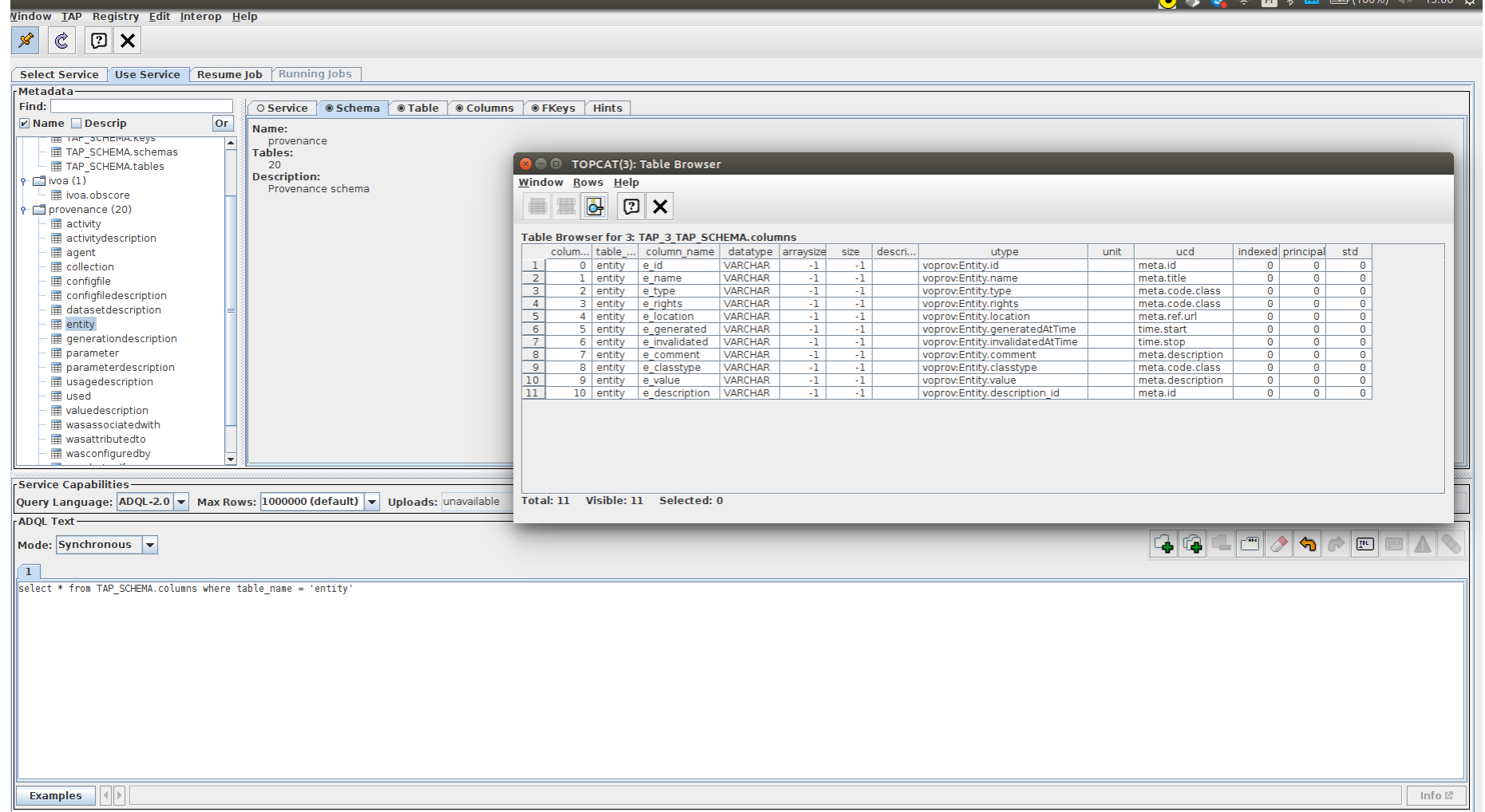

**Run Query** 

### ProvTAP specification

for IVOA provenance datamodel serialisation and metadata service

• specification will be published as a working draft just after the interop.

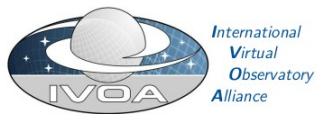

**IVOA Provenance Table Access Protocol** (ProvTAP) Version 1.0 **IVOA Working Draft 2** 

## ProvHiPS prototype

- Tracing provenance of HST HiPS and HiPS tiles
	- From HiPS tiles back to raw HST images,
	- through « drizzled » images
	- and « calibrated » images

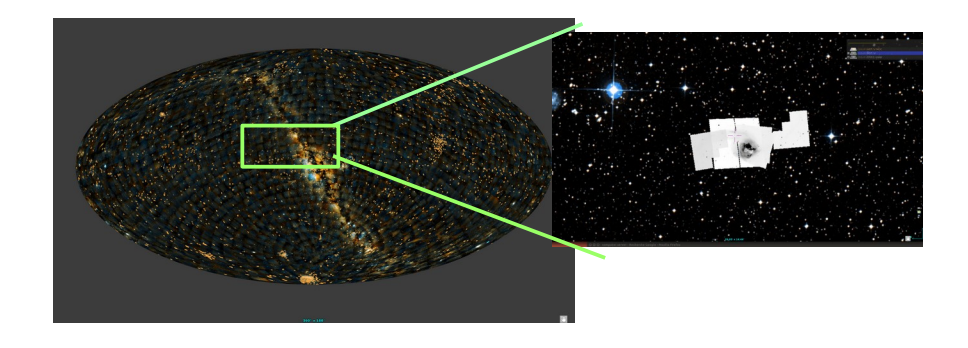

- ProvHiPS is an example for « On Top provenance » for image processing in optical astronomy.
	- See examples next slides
	- *Will not become a real service due to lack of manpower*

## ProvHiPS prototype access : try it to see limitations

Via legacy TapHandle :https://saada.unistra.fr/taphandle/?url=https://saada.unistra.fr/provta

Via smart TapHandle:

[https://taphandle.astro.unistra.fr/tapcomplex/app/Tap\\_Handle\\_MK2/taphandev.html?url=//saada.unistra.fr/provta](https://taphandle.astro.unistra.fr/tapcomplex/app/Tap_Handle_MK2/taphandev.html?url=//saada.unistra.fr/provtap)p

## «HiPS» Provenance diagram

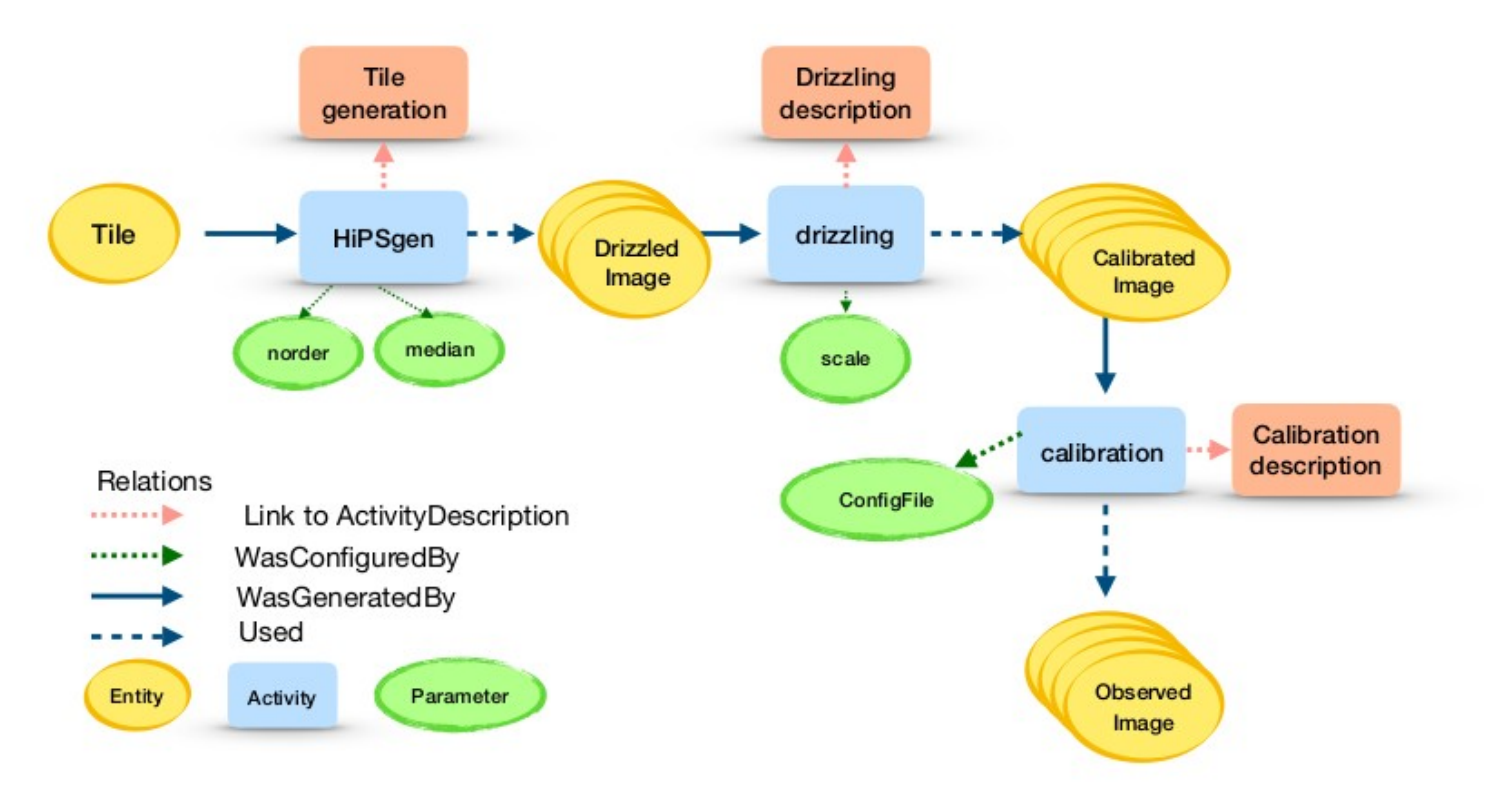

### **Provenance tracking for Prov-HiPS**

## «HiPS» tiles at order 10 history

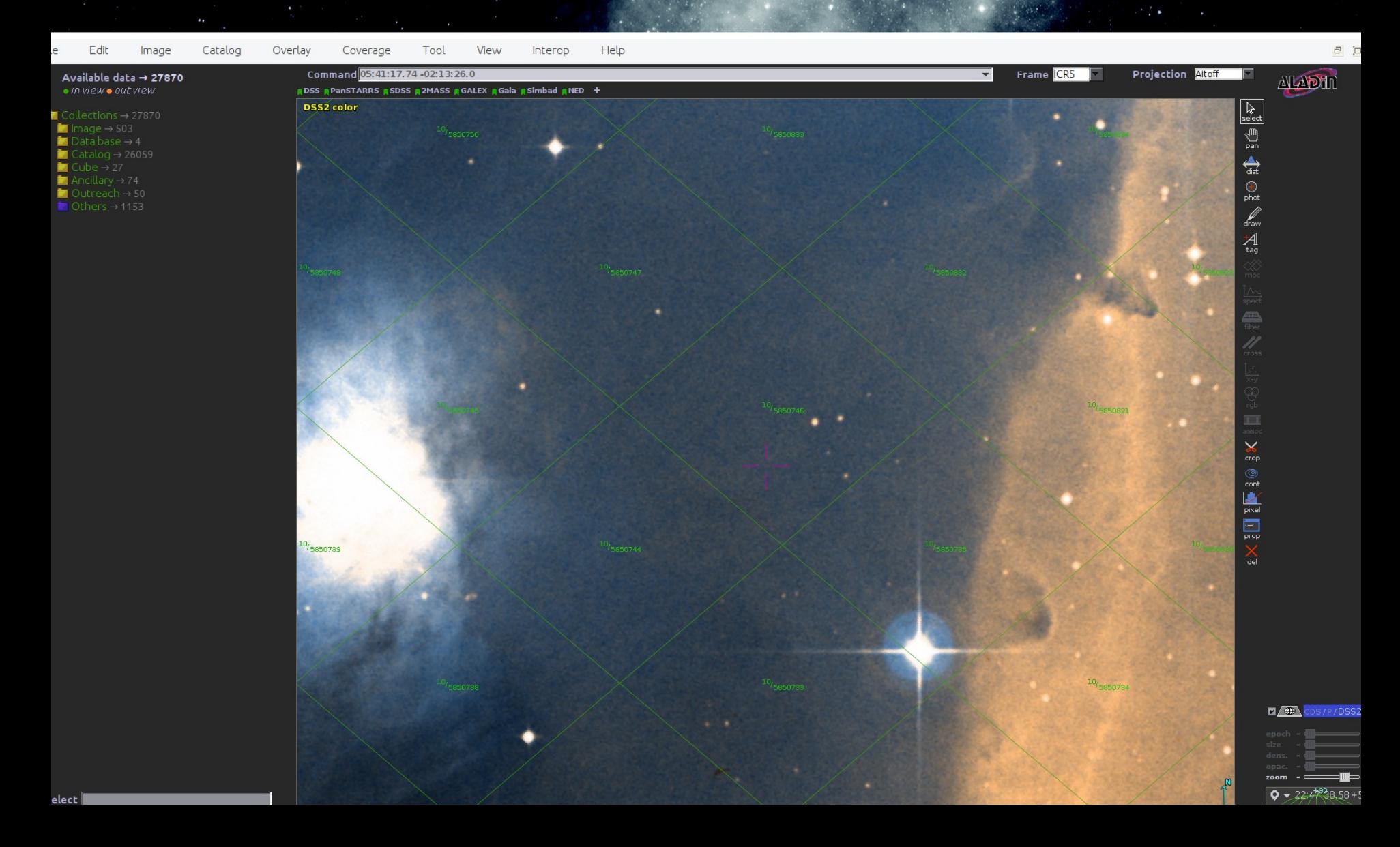

Finding out drizzled images « progenitors » of a specific HiPS tile.

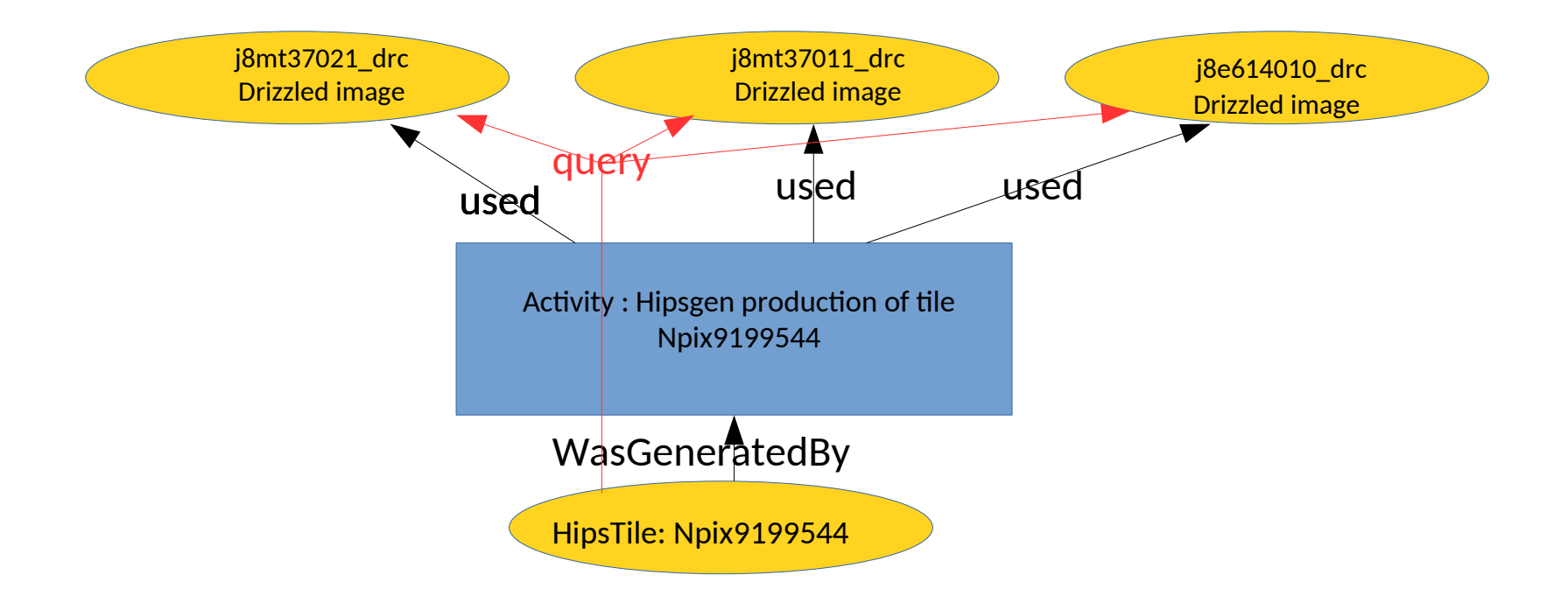

Finding out drizzled images « progenitors » of a specific HiPS tile.

select tile.e\_name, tile.e\_comment, hipsgen.a\_name,

hipsgen.a\_starttime, hipsgen.a\_comment, drizzle.e\_name, drizzle.e\_comment from entity tile

join wasgeneratedby on tile.e\_id = wgb\_entity

join activity hipsgen on wgb\_activity = hipsgen.a\_id

```
join used on hipsgen.a id = u activity
```

```
join entity drizzle on drizzle.e id = u entity
```
where tile.e\_name like '%Npix9199544'

Finding out drizzled images « progenitors » of a specific HiPS tile.

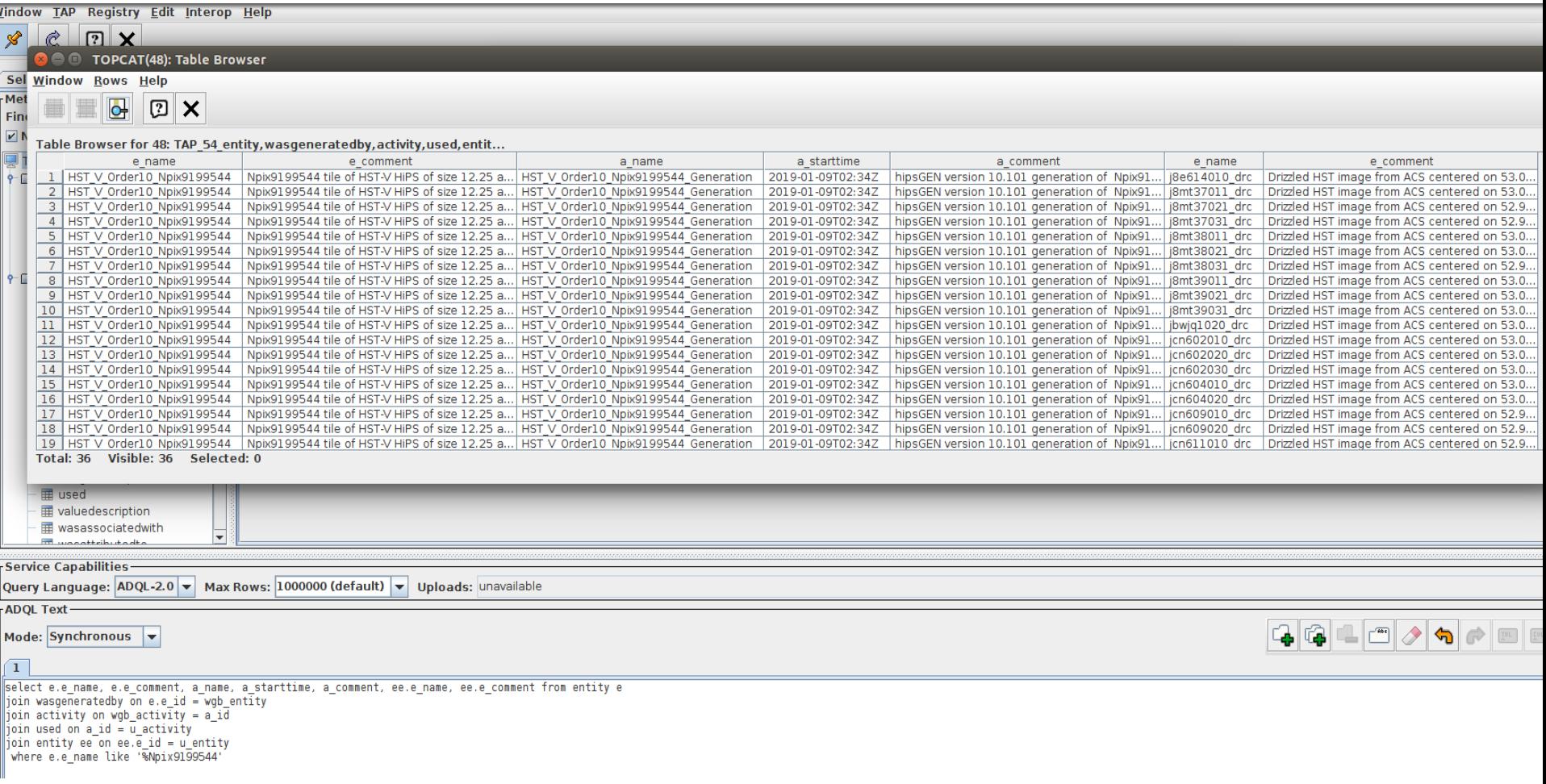

Finding out drizzled images « progenitors » of a specific HiPS tile.

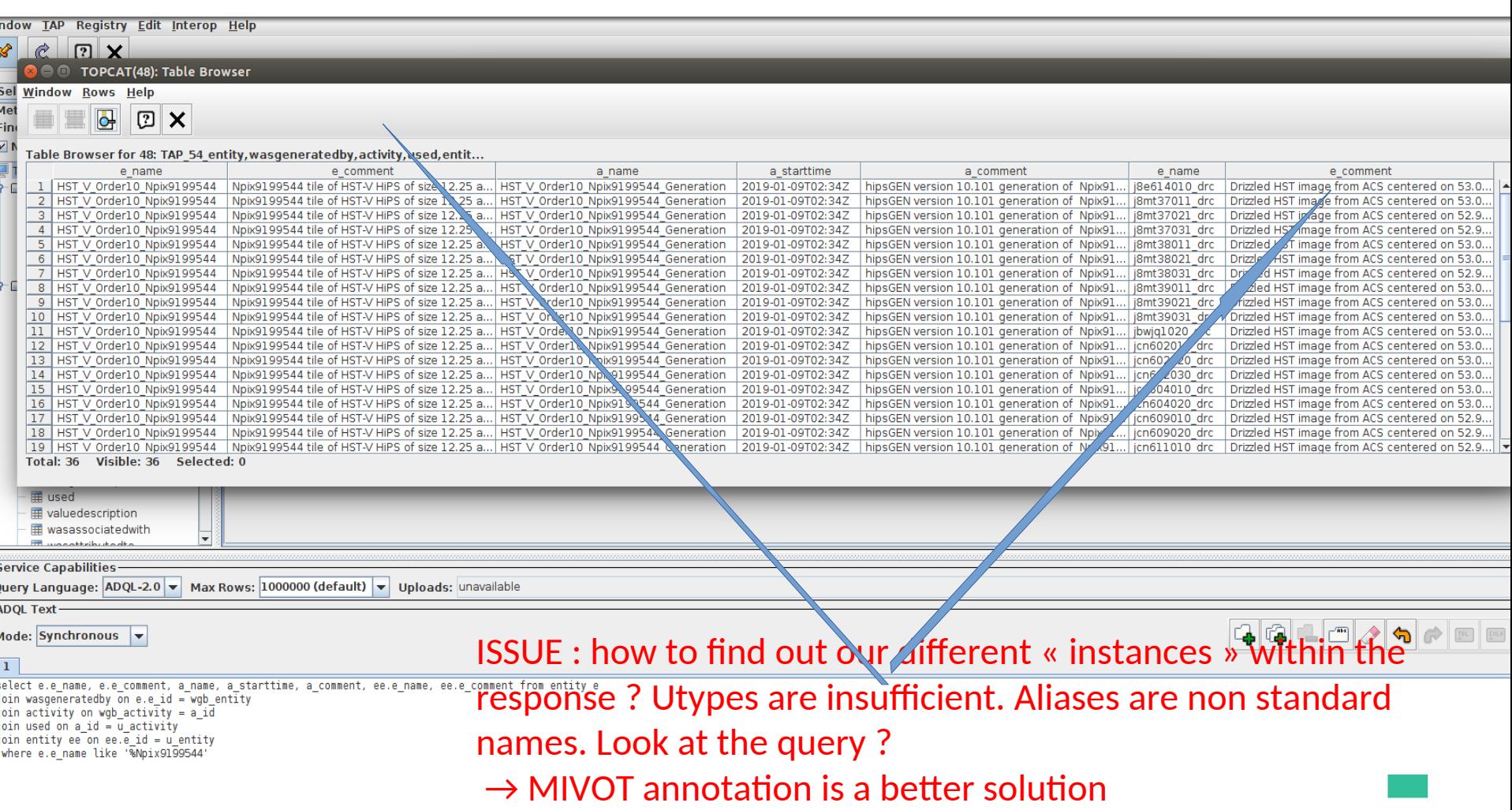

### ProvHiPS ADQL complex query examples : Using MIVOT annotations on the results 1) snippets.

● The snippets are generated by *mivot-snippet-tool*

belonging to mivot\_validator github project :

<http://github.com/ivoa/mivot-validator.git>

from IVOA provenance vo-dml-xml representation :

**mivot-snippet-model https://www.ivoa.net/xml/VODML/20191125/Provenance-v1.vo-dml.xml**

```
-<INSTANCE dmrole="" dmtype="provenance:Entity">
   A thing which is consumed or produced in a task, namely here in the astronomical domain. It represents some data as single element or file or an instrument.
 <ATTRIBUTE dmrole="provenance:Entity.id" dmtype="ivoa:string" ref="@@@@@" value=""/>
 <ATTRIBUTE dmrole="provenance:Entity.name" dmtype="ivoa:string" ref="@@@@@" value=""/>
 <ATTRIBUTE dmrole="provenance:Entity.location" dmtype="ivoa:string" ref="@@@@@" value=""/>
 <ATTRIBUTE dmrole="provenance:Entity.generatedAtTime" dmtype="ivoa:datetime" unit="" ref="@@@@@" value=""/>
 <ATTRIBUTE dmrole="provenance:Entity.invalidatedAtTime" dmtype="ivoa:datetime" unit="" ref="@@@@@" value=""/>
 <ATTRIBUTE dmrole="provenance:Entity.comment" dmtype="ivoa:string" ref="@@@@@" value=""/>
 <INSTANCE dmrole="provenance:Entity.wasGeneratedBy" dmtype="voprov:WasGeneratedBy"/>
-<COLLECTION dmrole="provenance:Entity.wasAttributedTo">
   <INSTANCE dmrole="" dmtype="voprov:WasAttributedTo"/>
 </COLLECTION>
                                                                                         Entity class snippet-<COLLECTION dmrole="provenance:Entity.usedEntity">
   <INSTANCE dmrole="provenance:Entity.usedEntity" dmtype="voprov:Entity"/>
 </COLLECTION>
 <INSTANCE dmrole="provenance:Entity.entityDescription" dmtype="voprov:EntityDescription"/>
</INSTANCE>
```
### ProvHiPS ADQL complex query examples : Using MIVOT annotations on the results 1 ) snippets

-<INSTANCE dmrole="" dmtype="provenance:Activity">

 $-\lt;$ ! - -A task executed at some time. It consumes products via relations of type Used and produces results via relations of type WasGeneratedBy. The method applied for this task is described in the ActivityDescription class and its subtree." <ATTRIBUTE dmrole="provenance:Activity.id" dmtype="ivoa:string" ref="@@@@@" value=""/>

- <ATTRIBUTE dmrole="provenance:Activity.name" dmtype="ivoa:string" ref="@@@@@" value=""/>
- <ATTRIBUTE dmrole="provenance:Activity.startTime" dmtype="ivoa:datetime" unit="" ref="@@@@@" value=""/>
- <ATTRIBUTE dmrole="provenance:Activity.endTime" dmtype="ivoa:datetime" unit="" ref="@@@@@" value=""/>
- <ATTRIBUTE dmrole="provenance:Activity.comment" dmtype="ivoa:string" ref="@@@@@" value=""/>
- -<COLLECTION dmrole="provenance:Activity.wasAssociatedWith">

<INSTANCE dmrole="" dmtype="voprov:WasAssociatedWith"/>

 $<$ /COLLECTION>

- -<COLLECTION dmrole="provenance:Activity.used">
- <INSTANCE dmrole="" dmtype="voprov:Used"/>

-<INSTANCE dmrole="" dmtype="provenance:Agent">

- $<$ /COLLECTION>
- -<COLLECTION dmrole="provenance:Activity.wasConfiguredBy">
- <INSTANCE dmrole="" dmtype="voprov:ActivityConfiguration.WasConfiguredBy"/> </COLLECTION>

### *Activity* class snippet

- -<COLLECTION dmrole="provenance:Activity.informant">
	- <INSTANCE dmrole="provenance:Activity.informant" dmtype="voprov:Activity"/>
- $<$ /COLLECTION>
- <INSTANCE dmrole="provenance:Activity.activityDescription" dmtype="voprov:ActivityDescription"/>

A person or an organisation that was involved in the follow-up of an Activity, or can be credited for the production of an Entity."

 $<$ /INSTANCE>

 $-\epsilon$ 

 $\rightarrow$ 

### *Agent* class snippet

<ATTRIBUTE dmrole="provenance:Agent.comment" dmtype="ivoa:string" ref="@@@@@" value=""/> <ATTRIBUTE dmrole="provenance:Agent.email" dmtype="ivoa:string" ref="@@@@@" value=""/>

<ATTRIBUTE dmrole="provenance:Agent.id" dmtype="ivoa:string" ref="@@@@@" value=""/> <ATTRIBUTE dmrole="provenance:Agent.name" dmtvpe="ivoa:string" ref="@@@@@" value=""/>

<INSTANCE dmrole="provenance:Agent.type" dmtype="voprov:AgentType"/>

<ATTRIBUTE dmrole="provenance:Agent.affiliation" dmtype="ivoa:string" ref="@@@@@" value=""/>

<ATTRIBUTE dmrole="provenance:Agent.phone" dmtype="ivoa:string" ref="@@@@@" value=""/>

<ATTRIBUTE dmrole="provenance:Agent.address" dmtype="ivoa:string" ref="@@@@@" value=""/>

<ATTRIBUTE dmrole="provenance:Agent.url" dmtype="ivoa:anyURI" unit="" ref="@@@@@" value=""/> </INSTANCE>

### ProvHiPS ADQL complex query examples : using MIVOT annotations on the results 2 ) finding out « drizzle » progenitors

#### -<RESOURCE type="meta"> response annotation  $-<$ VODML> <REPORT status="OK"/> <MODEL name="voprov" url="https://www.ivoa.net/xml/VODML/20191125/Provenance-v1.vo-dml.xml"/> <MODEL name="ivoa" url="https://ivoa.net/xml/VODML/IVOA-v1.vo-dml.xml"/> -<TEMPLATES tableref="res1"> -<INSTANCE dmtvpe="voprov:Entity"> <ATTRIBUTE dmrole="voprov:Entity.id" dmtype="ivoa:string" ref="@@@@@"/> <ATTRIBUTE dmrole="voprov:Entity.name" dmtype="ivoa:string" ref="tile name"/> <ATTRIBUTE dmrole="voprov:Entity.location" dmtype="ivoa:string" ref="@@@@@"/> <ATTRIBUTE dmrole="voprov:Entity.generatedAtTime" dmtype="ivoa:string" ref="@@@@@"/> <ATTRIBUTE dmrole="voprov:Entity.invalidatedAtTime" dmtype="ivoa:string" ref="@@@@@"/> <ATTRIBUTE dmrole="voprov:Entity.comment" dmtype="ivoa:string" ref="tile com"/> <ATTRIBUTE dmrole="voprov:Entity.classType" dmtype="ivoa:string" ref=" $\hat{\phi}$ @@@ $\hat{\phi}$ "/> Model structure is mapped <ATTRIBUTE dmrole="voprov:Entity.value" dmtype="ivoa:string" ref="@@@@@@"/> -<INSTANCE dmrole="voprov:Entity.wasGeneratedBy" dmtype="voprov:WasGeneratedBy"> -<INSTANCE dmrole="voprov:WasGeneratedBy.activity" dmtype="voprov:Activity"> Onto the response TABLE<ATTRIBUTE dmrole="voprov:Actvity.name" dmtype="ivoa:string" ref="gen name"/> <ATTRIBUTE dmrole="voprov:Actvity.startTime" dmtype="ivoa:string" ref="gen start"/> <ATTRIBUTE dmrole="voprov:Actvity.name" dmtype="ivoa:string" ref="gen \com"/> -<INSTANCE dmrole="voprov:Activity.Used" dmtype="voprov:Used"> -<COLLECTION dmrole="Used.entity"> -<INSTANCE dmtype="voprov:entity"> <ATTRIBUTE dmrole="voprov:Entity.name" dmtype="ivda:string" ref=\'dr\iz ndme"/> <ATTRIBUTE dmrole="voprov:Entity.comment" dmtype="woa:stking" ref="driz\_com"/> </INSTANCE> </COLLECTION> </INSTANCE> <RESOURCE type="results"> -<TABLE ID="res1" name="result\_S1716147506717" nrows="3"> </INSTANCE> :PARAM arraysize="2" datatype="char" name="QUERY STATUS" value="OK"/> </INSTANCE> <PARAM arraysize="3" datatype="char" name="PROVIDER" value="CDS"/> </INSTANCE> <PARAMarraysize="482" datatype="char" name="QUERY" value="select tile.e name as tile name, tile.e comment as tile comment, hipsgen.a </TEMPLATES> start hipsgen.a comment as hipsgen comment, drizzle.e name as drizzle name, drizzle.e comment as drizzle comment from entity tile )ain activity hlpshen on wgb\_activity = hipsgen.a\_id join used on hipsgen.a\_id = u\_activity join entity drizzle on drizzle.e\_id = u\_entity where tile.e\_i<br><kIELb ID⊨"tile\_name" arraysize="\*" datatype="char" name="tile\_nam  $<$ /VODML> </RESOURCE> <FRELD\ID\"tile com" arraysize="\*" datatype="char" name="tile comment" ucd="meta.description" utype="voprov:Entity.comment"/> **IDOATIBOD** Las Barrillette <FIRLD ID="gen\_name" arraysize="\*" datatype="char" name="hipsgen\_name" ucd="meta.title" utype="voprov:Activity.name"/> FIELD ID="gen\_start" arraysize="\*" datatype="char" name="hipsgen\_start" ucd="time.start" utype="voprov:Activity.startTime"/> <\TIELD ID="gen\_com" arraysize="\*" datatype="char" name="hipsgen\_comment" ucd="meta.description" utype="voprov:Activity.comment"/> <FIELD ID="driz\_name" arraysize="\*" datatype="char" name="drizzle\_name" ucd="meta.title" utype="voprov:Entity.name"/> <FIELD ID="driz\_com" arraysize="\*" datatype="char" name="drizzle\_comment" ucd="meta.description" utype="voprov:Entity.comment"/>  $-\epsilon$ DATA> -<TABLEDATA>  $- <$ TR> <TD>HST\_B\_Norder10\_Npix9199544</TD>  $-$ <TD> Npix9199544 tile of HST-B HiPS of size 3.5\*3.5 and including position 53.069038233321 and -27.822573192919  $<$ /TD> <TD>HST B Norder10 Npix9199544 Generation</TD>  $<$ TD>2018-11-25T22:01Z</TD>  $-<$ TD> hipsGEN version 10.101 generation of Npix9199544tile of HST-B HiPS  $<$ /TD> <TD>jcn614030 drc.fits</TD>  $-<$ TD>

Drizzled HST image from ACS with filterCLEAR1L and F435W centered on 53.00678473642296, -27.78192665265268, with a position ang arcsec x 4238\*0.05 arsec field of view

 $<$  $(TD>$ 

 $<$ /TR>

ProvHiPS ADQL complex query examples : using MIVOT annotations on the results 2 ) finding out « drizzle » progenitors MiVOT « viewer » (pyvo) reading the table

#### Producing a dictionary

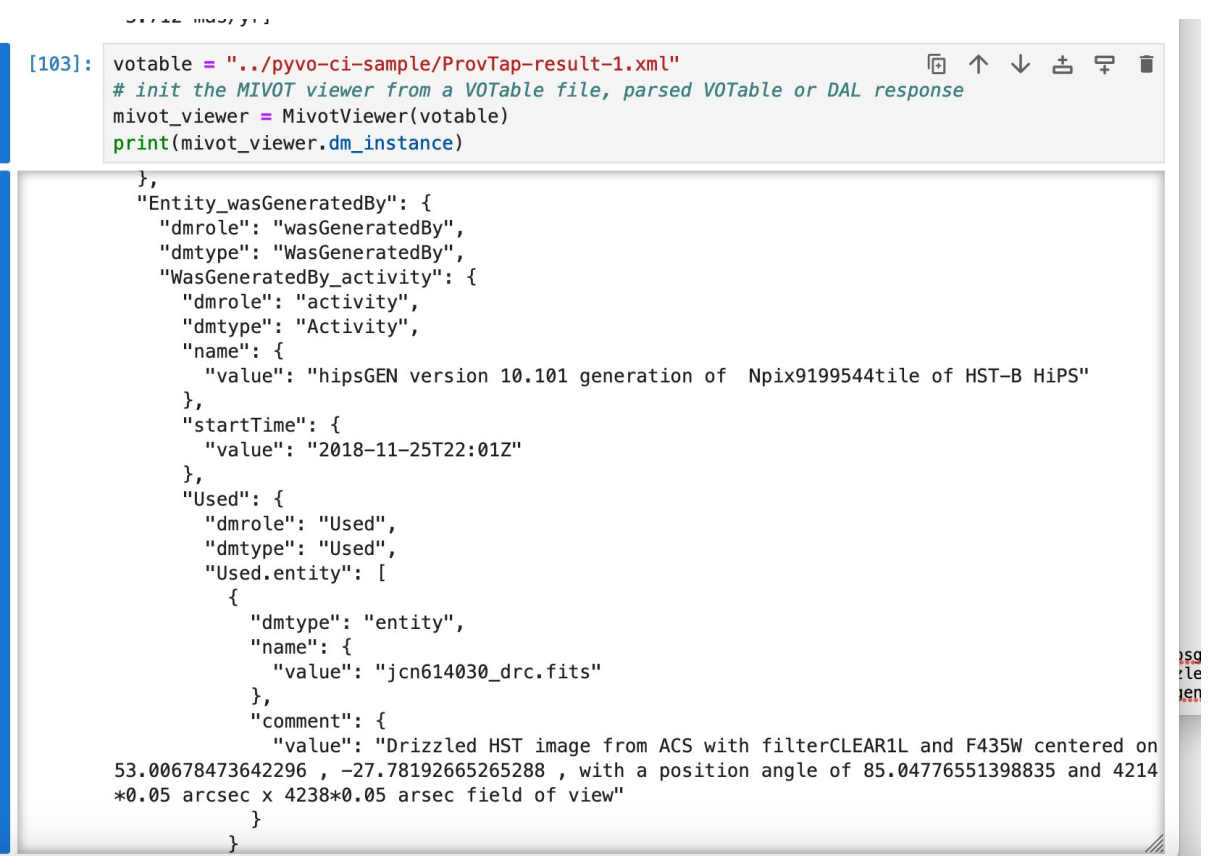

ProvHiPS ADQL complex query examples : using MIVOT annotations on the results 2 ) finding out « drizzle » progenitors MiVOT « viewer » (pyvo) reading the table

Class instances generattion

mivot\_viewer.rewind() while mivot viewer.next(): name = mivot instance.name.value bby = mivot\_instance.Entity\_wasGeneratedBy.WasGeneratedBy\_activity.name.value # Object generation flaw with collection management: to be fixed using = mivot\_instance.Entity\_wasGeneratedBy.WasGeneratedBy\_activity.Used.\_dict\_["Used.entity"][0].name.value print(f"'{name}' generated by '{bby}' using '{using}'")

'HST\_B\_Norder10\_Npix9199544' generated by 'hipsGEN version 10.101 generation of Npix9199544tile of HST-B HiPS' using 'jcn614030\_drc.fits' 'HST\_B\_Norder10\_Npix9199544' generated by 'hipsGEN version 10.101 generation of Npix9199544tile of HST-B HiPS' using 'jcn609020\_drc.fits' 'HST\_B\_Norder10\_Npix9199544' generated by 'hipsGEN version 10.101 generation of Npix9199544tile of HST-B\_HiPS' using 'j8mt37011\_drc.fits' Another use case with a different solution : Finding agent and activity to whom entity is attributed and generating a given entity

● select ag\_name,ag\_type,ag\_comment, e\_name, e\_generated,e\_location, e\_comment, a\_name, a\_comment

from agent

join wasattributedto on ag  $id = wat$  agent

join entity on wat entity =  $e$  id

join wasgeneratedby on  $e$  id = wgb entity

join activity on  $a$  id = wgb activity

where e\_name =  $'j8f627010~drz.fits'$ 

## **Issues**

- Table is denormalized : a lot of redundant information
- Loop issue : several occurances of the same triplet (name,utype,ucd) in the same table for different « objects »
- Let's try minimum or last step provenance by creating a standardized view

## **Solutions** -1 Single step = single table ( = join)

- The join is a permanent view described in the TAP schema
- Columns :

entity\_name, entity\_location, entity\_comment, ...

generating\_activity\_name, generating\_activity\_starttime, ….

agent role, agent name, ….

used\_entity\_list

- $\bullet \rightarrow$  Redundancy may be avoided if we group all used entities ids in a single cell
- $\rightarrow$  possible Recursivity

# Solutions

minimum provenance(= join) 1 single line per generated entity

## • View (in postgres)

create view minimum\_provenance as select

e.e\_id AS entity\_id, e.e\_name AS entity\_name, e.e\_location AS entity\_location, e.e\_generated AS entity\_generated, e.e\_invalidated AS entity\_invalidated, e.e\_comment AS entity\_comment,

activity.a\_name AS generating activity name, activity.a\_starttime AS generating activity starttime, activity.a\_endtime AS generating activity\_endtime, activity.a\_comment AS generating\_activity\_comment,

wasattributedto.wat role AS agent role, agent.ag name AS agent name, agent.ag type AS agent type, agent.ag affiliation AS agent affiliation, agent.ag email AS agent email, agent.ag address AS agent address, agent.ag phone AS agent phone, agent.ag comment AS agent comment,

string agg(used.u entity::text, ','::text) AS used entities list FROM entity e

**JOIN wasgeneratedby ON e.e\_id::text = wasgeneratedby.wgb\_entity::text** *JOIN activity ON wasgeneratedby.wgb\_activity::text = activity.a\_id::text* **join used on u\_activity = a\_id** *join entity as ee on ee.e\_id = u\_entity* **join wasattributedto on wat\_entity = e.e\_id** *join agent on ag\_id = wat\_agent ; yypo*

## **Solutions**

 one step provenance (see DM2 tomorrow -Mathieu Servillat)

- Changing the names (product, step, process)
- Add « descriptions »

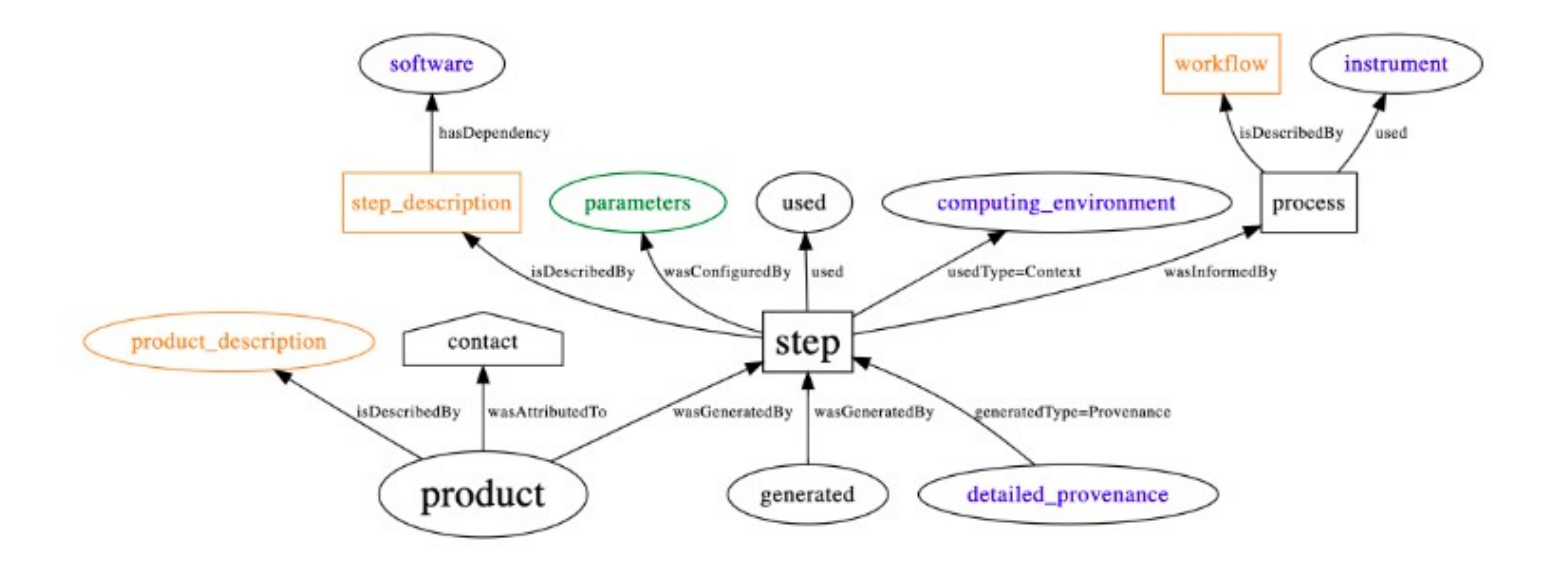

## **Solutions**

 one step provenance (see DM2 tomorrow -Mathieu Servillat)

- To keep it simple
	- Put only references (ids) to additional material
	- Recursivity

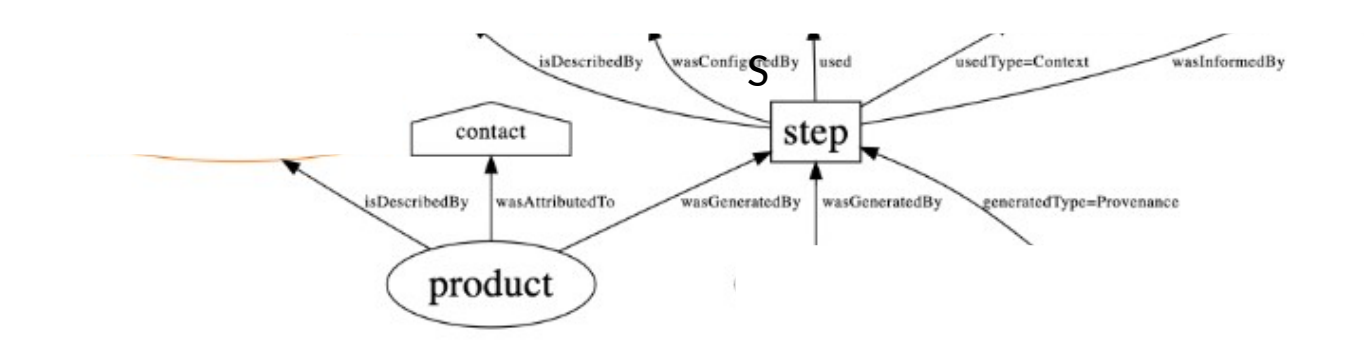

## Solutions last step provenance in ProvTAP

• View (in postgres)

create view one\_step\_provenance as select

e.e\_id AS product\_id, e.e\_name AS product\_name, e.e\_location AS product\_location, e.e\_generated AS product\_generated, **e.e\_description as product\_description,**

e.e\_invalidated AS product\_invalidated, e.e\_comment AS product\_comment,

activity.a\_name AS step\_name, activity.a\_starttime AS step\_starttime, activity.a\_endtime AS step\_endtime, activity.a\_comment AS step\_comment, **a.a\_description as step\_description,**

wasattributedto.wat role AS contact role, agent.ag name AS contact name, agent.ag type AS contact type,

agent.ag affiliation AS contact affiliation, agent.ag email AS contact email, agent.ag address AS contact address, agent.ag\_phone AS contact\_phone, agent.ag\_comment AS contact\_comment,

string agg(used.u entity::text, ','::text) AS used entities list

FROM entity e

**JOIN wasgeneratedby ON e.e\_id::text = wasgeneratedby.wgb\_entity::text**

```
JOIN activity ON wasgeneratedby.wgb_activity::text = activity.a_id::text
```

```
join used on u_activity = a_id
```
*join entity as ee on ee.e\_id = u\_entity*

#### **join wasattributedto on wat\_entity = e.e\_id**

*join agent on ag\_id = wat\_agent ;* 

## Future work

- Last step provenance and MIVOT annotation in an appendix of the specification
- Release ProvTAP WD
- Implement this in the CTA data archive project.